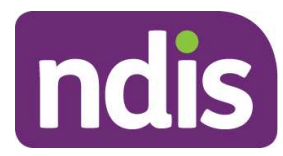

## Support log example

Participant Name: Click here to enter text. Participant Reference #: Click here to enter text. Period Start Date (dd/mm/year): Click here to enter text. Period End Date (dd/mm/year): Click here to enter text.

## Claims:

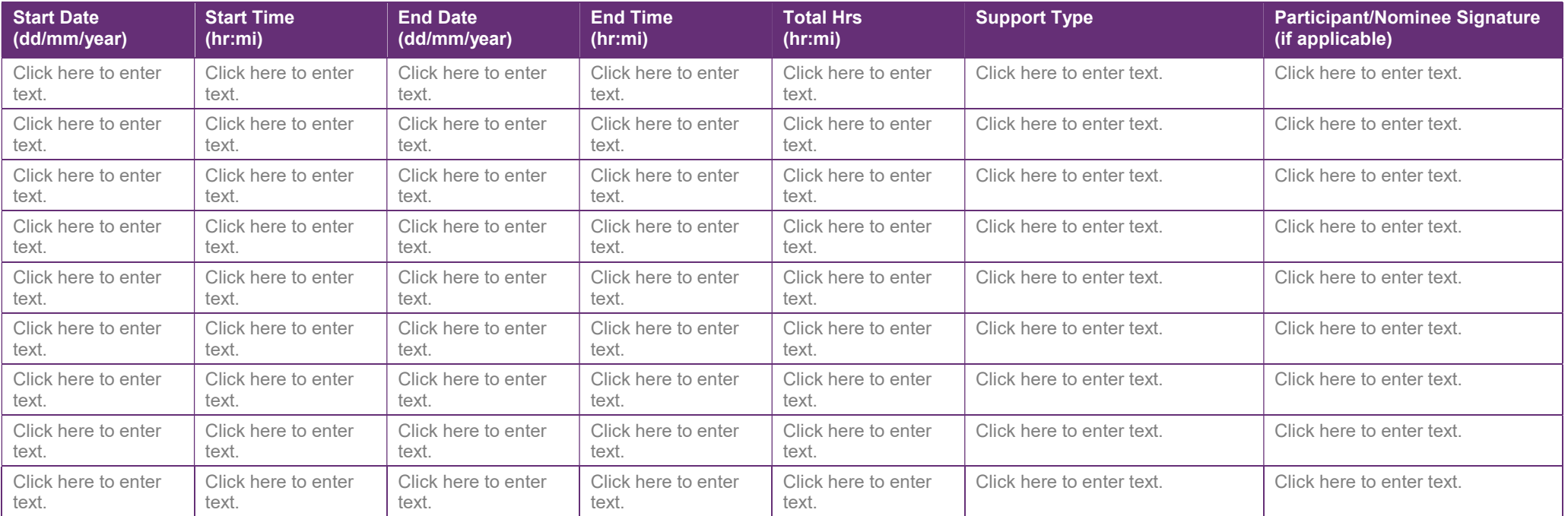

APPOINTMENT CANCELLATION DETAILS (IF APPLICABLE): Click here to enter text.

STAFF PRINTED NAME: Click here to enter text. STAFF SIGNATURE: Click here to enter text. Page: Click here to enter text. OF Click here to

enter text.